## **Audacious - OLD, PLEASE USE GITHUB DISCUSSIONS/ISSUES - Feature #1077**

# **Multi playlist tabs**

March 06, 2021 03:21 - Tom Hammer

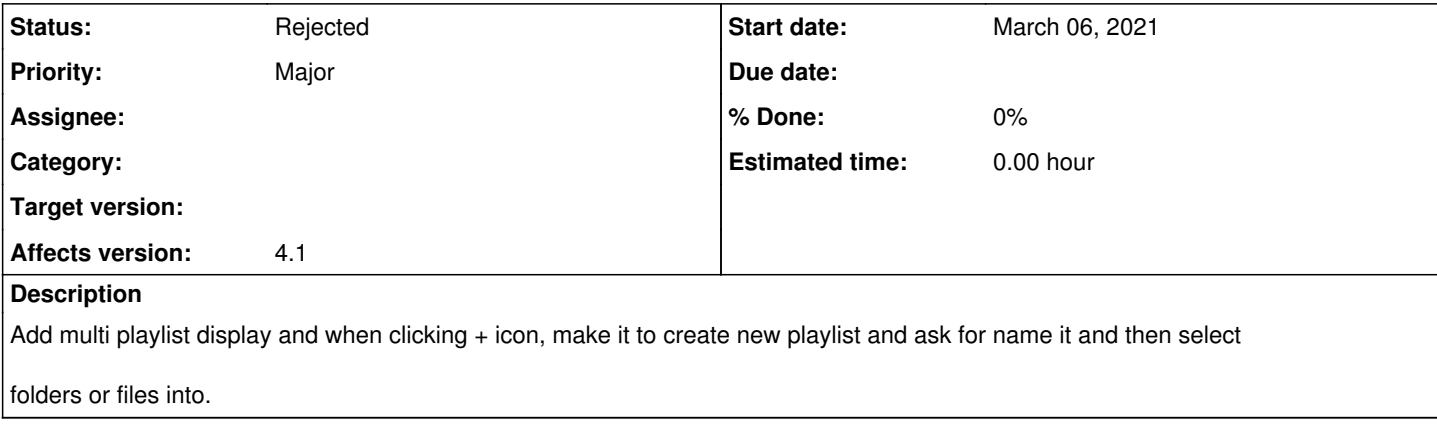

### **History**

#### **#1 - March 09, 2021 00:37 - John Lindgren**

Doesn't Audacious already do this?

### **#2 - April 13, 2021 00:34 - John Lindgren**

*- Status changed from New to Rejected*

Audacious already support multiple playlists.